### **Hybrid Coverage Assertions for Efficient Coverage Analysis across Simulation** and Emulation Environments

**Hsuan-Ming Chou, Hong-Chang Wu, Yi-Chiao Chen, Jean Tsao, and Shih-Chieh Chang**

**National Tsing Hua University, Taiwan**

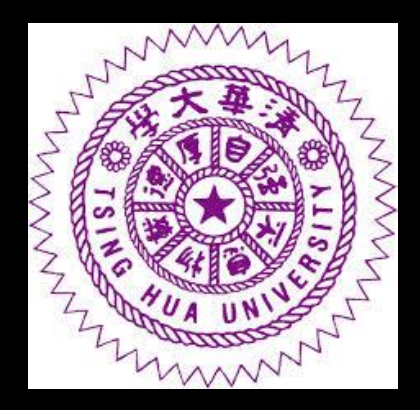

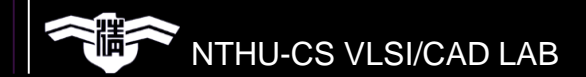

# **Outline**

### **■ Introduction**

- Coverage Analysis In a Hardware-Accelerated **Environment**
- **Optimization of Coverage Assertions**
- Experimental Results
- **Conclusions**

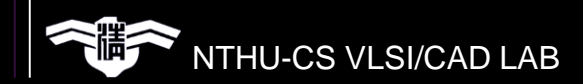

# **Outline**

### **□ Introduction**

- Coverage Analysis In a Hardware-Accelerated **Environment**
- **Optimization of Coverage Assertions**
- Experimental Results
- **Conclusions**

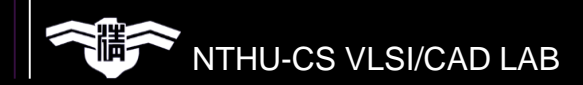

# **Coverage Metric**

■ Functional verification is a process to ensure that a design implements intended functionality.

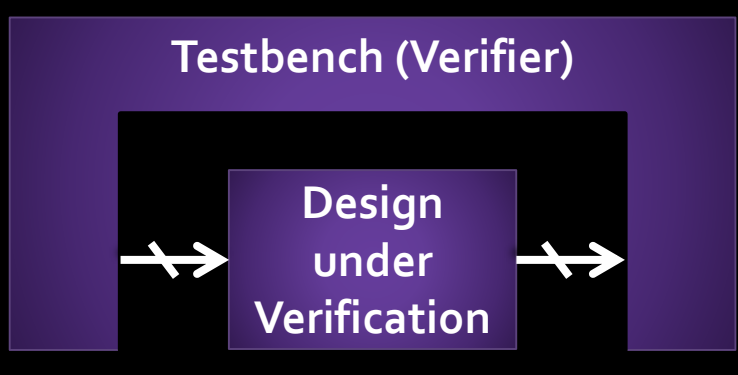

- Coverage are used as a metric
	- Avoid unnecessary repetitions of verification.
	- Quantify the completeness of the test suites.

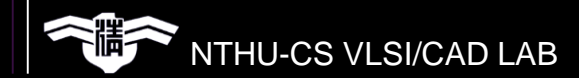

# **Coverage Analysis in Simulator**

■ Traditionally, coverage metrics are analyzed in a simulation environment.

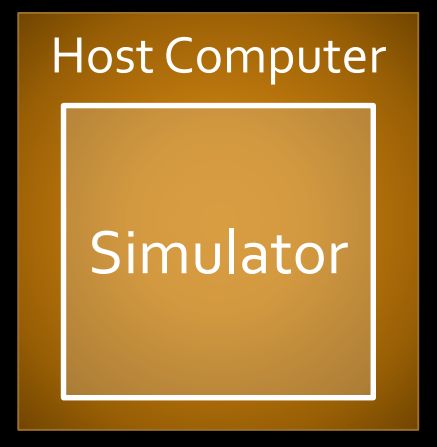

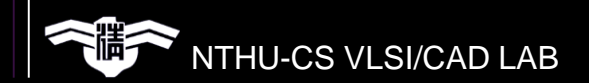

# **Coverage Analysis in Emulator**

- Due to slow simulation speed, we can emulate the designs using hardware accelerator (FPGA).
- **Since many signals in emulator are unobservable,** conventional coverage analysis methods for simulator cannot be directly applied to emulator.

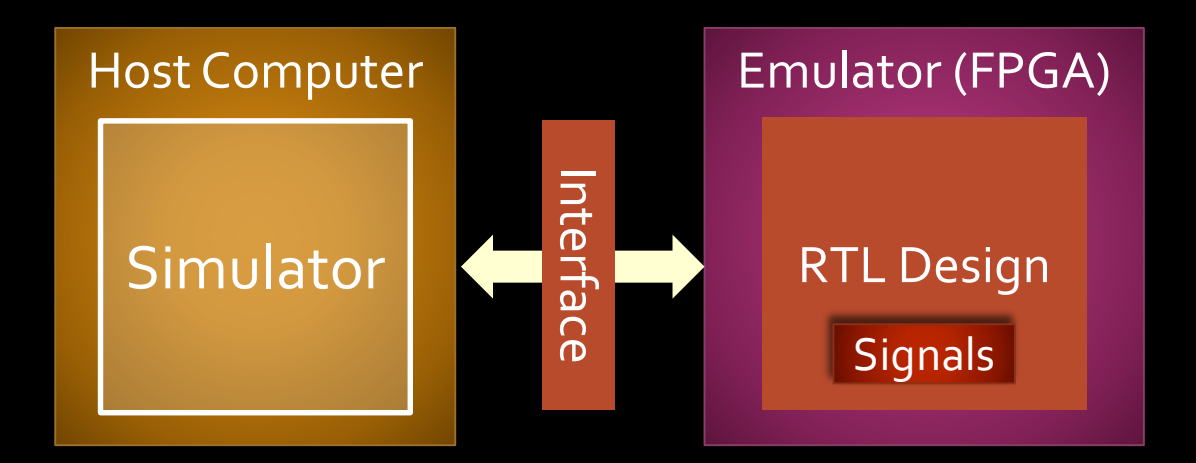

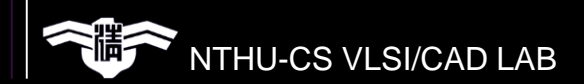

# **Previous Works of Hardware Coverage Monitor**

- Several previous works proposed hardware coverage monitors
	- Balston, Kyle, et al."Post-Silicon Code Coverage for Multiprocessor System-on-Chip Designs" ( IEEE Computers 2013)
	- Grinwald, Raanan, et al. "User defined coverage—a tool supported methodology for design verification." (DAC 1998)
	- Bojan, Tommy, et al."Functional Coverage Measurements and Results in Post-Silicon Validation of Core™2 Duo Family" (HLDVT 2007)

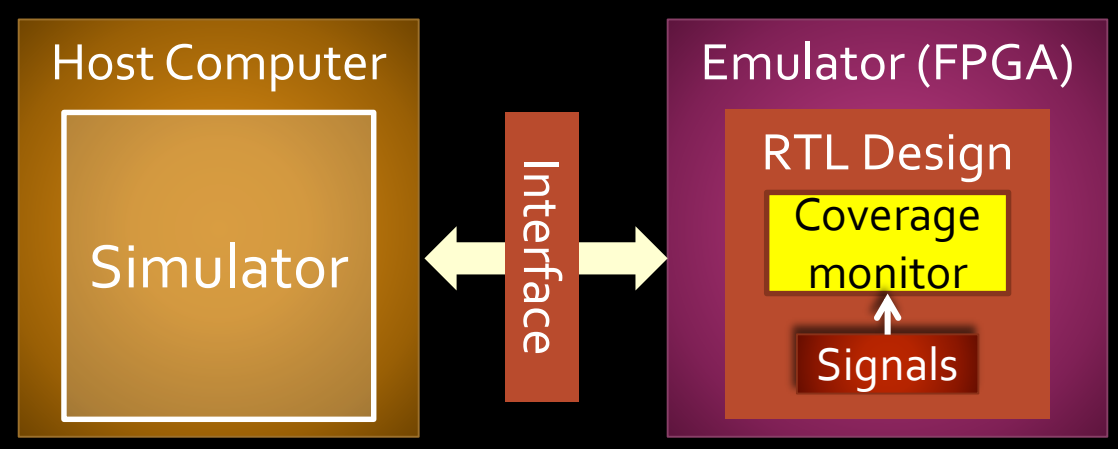

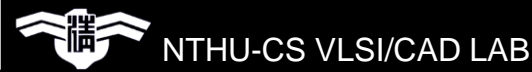

# **Coverage Analysis in Hardware-Accelerated Environment**

- $\blacksquare$  Only parts of the design are synthesized to the emulator:
	- Behavioral code is non–synthesizable.
- $\blacksquare$  Emulator has poor observability.
- **The designs are put in both simulator and emulator.**

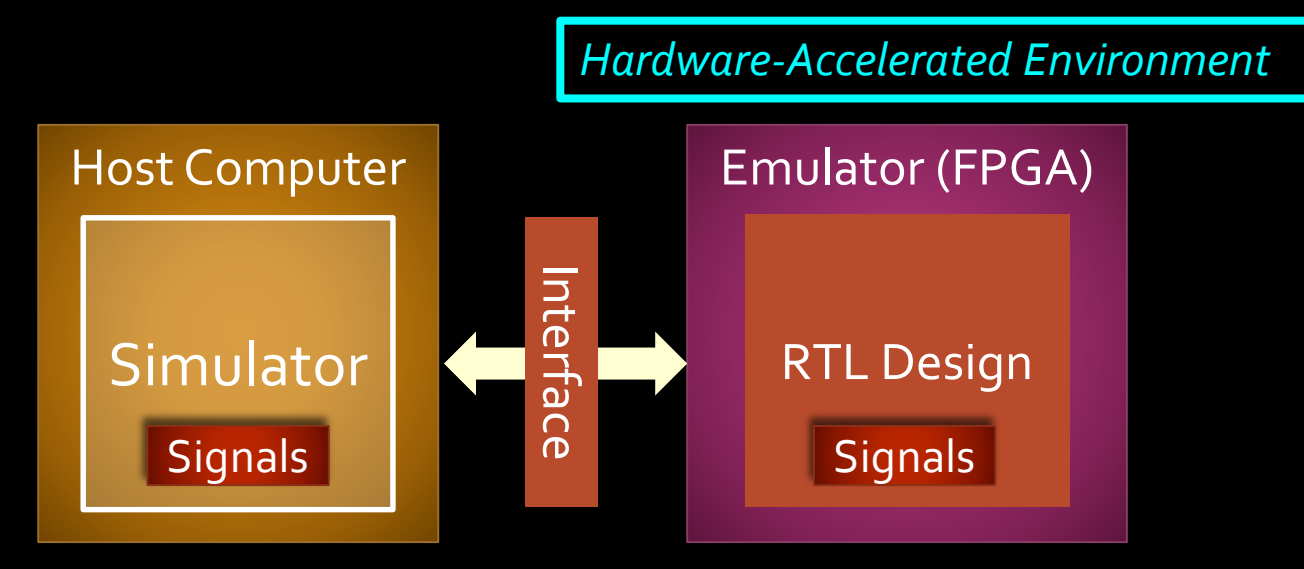

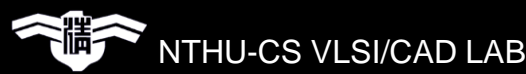

# **Coverage Analysis in Hardware-Accelerated Environment**

- Coverage signals may be analyzed across a simulator and an emulator.
- Neither conventional coverage techniques nor hardware coverage monitors can be applied.

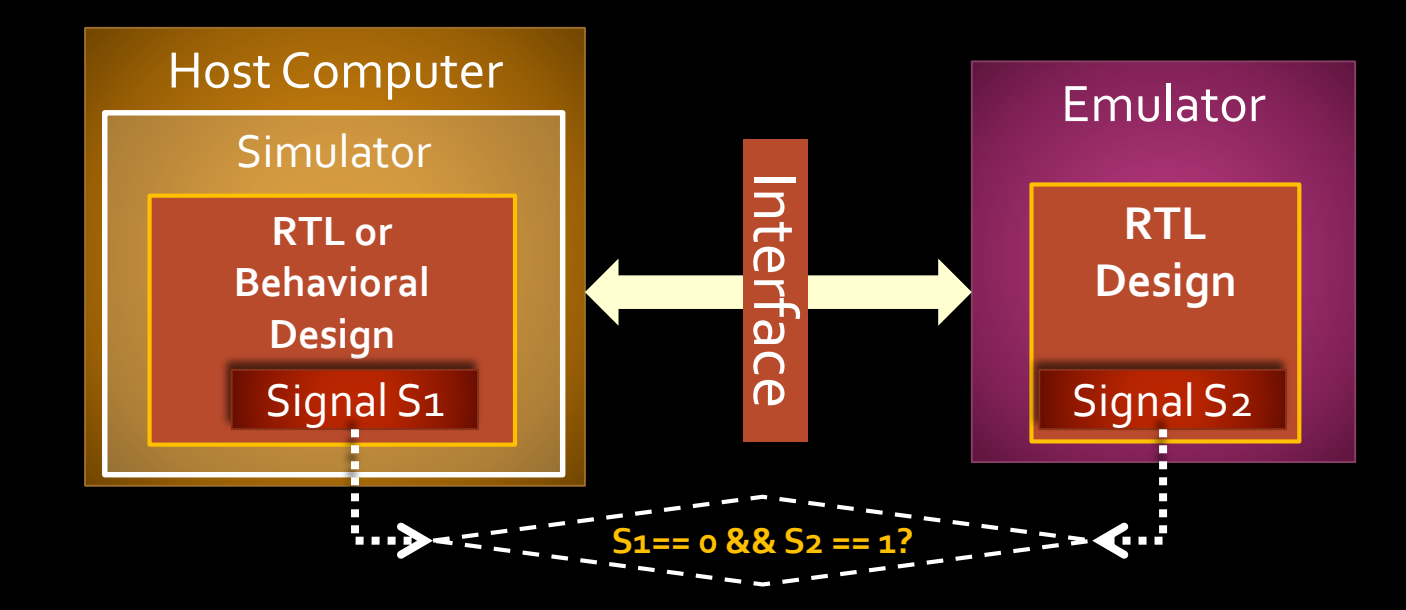

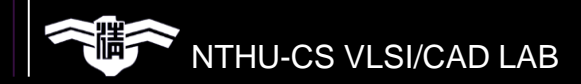

## **Motivation**

■ We propose a comprehensive methodology to analyze coverage in a hardware-accelerated (emulator + simulator) environment.

■ Our methodology uses modified assertions.

 Assertions can provide rich expressions to detect coverage events.

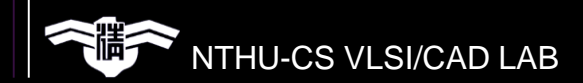

# **Contributions**

■ We propose different types of coverage assertions extending conventional assertions to analyze coverage.

- An Assertion Operation Graph (AOG) is proposed to represent the operations of coverage assertions.
- A set of graph-based algorithms are proposed to minimize the hardware and performance overheads of coverage assertions.

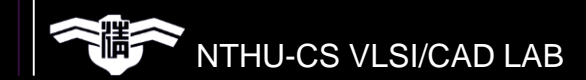

# **Outline**

### **■ Introduction**

- Coverage Analysis In a Hardware-Accelerated **Environment**
- **Optimization of Coverage Assertions**
- Experimental Results
- **Conclusions**

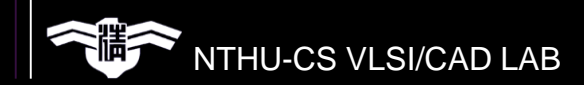

# **Coverage Event and Assertion**

- In hardware-accelerated environment, a coverage event may consist of signals in the simulator, emulator, or even both.
- $\blacksquare$  Three types of coverage events:
	- Simulated event
	- Emulated event
	- Hybrid event
- An assertion used to detect a coverage event is called a coverage assertion.
- **Three types of coverage assertions:** 
	- Simulated assertion (S\_Cassert)
	- Emulated assertion (E\_Cassert)
	- Hybrid assertion (H\_Cassert)

# **Simulated Coverage Assertion**

■ A coverage assertion for detecting the coverage event inside the simulator.

- Event: "Core 1 in CPU 0 successfully accesses memory"
- Assertion: S\_Cassert S1( CPU\_ID ==  $0 & 8 & CPU0$ . Core\_ID == 1);

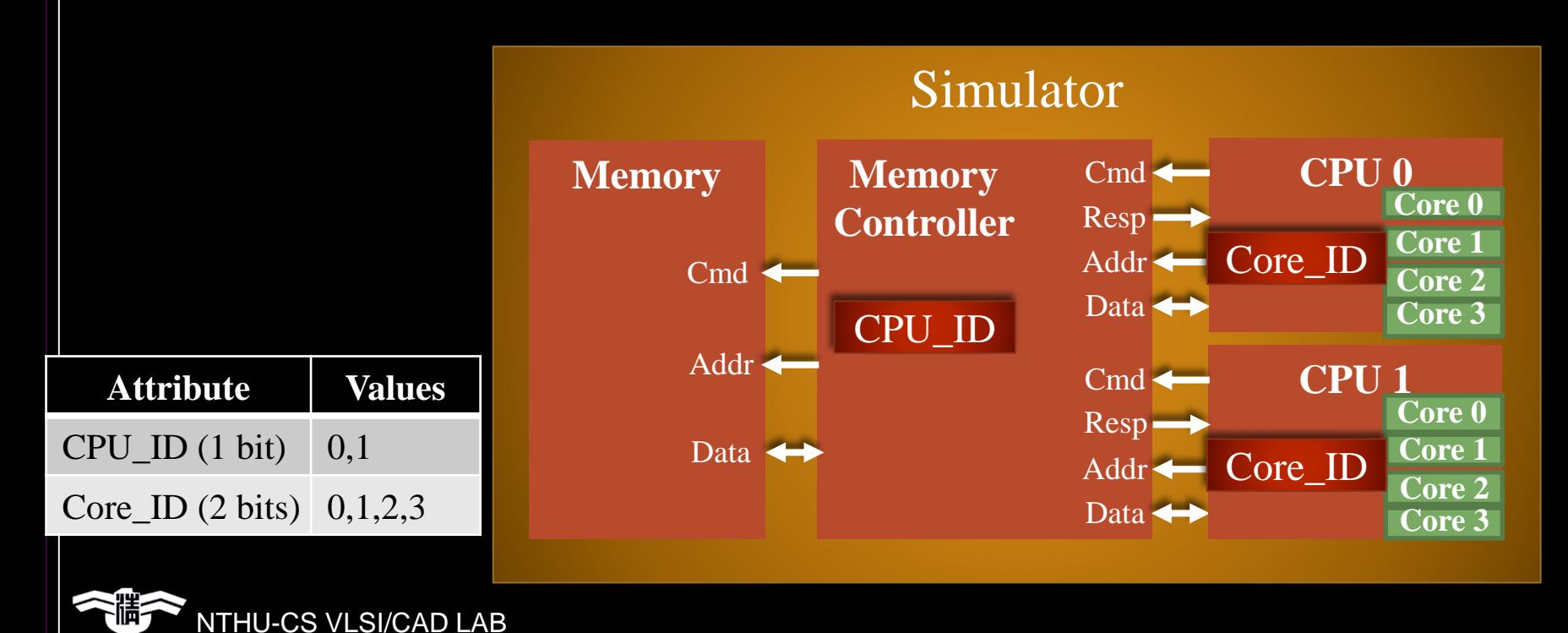

# **Impl. of Simulated Coverage Assertion**

**■ Existing assertion languages can be used** 

• SystemVerilog Assertion (SVA)

 $S\_Cassert$   $SI$   $CPU$   $ID$  = = 0 &&  $CPU$   $CPU$   $ID$  = = 1 );

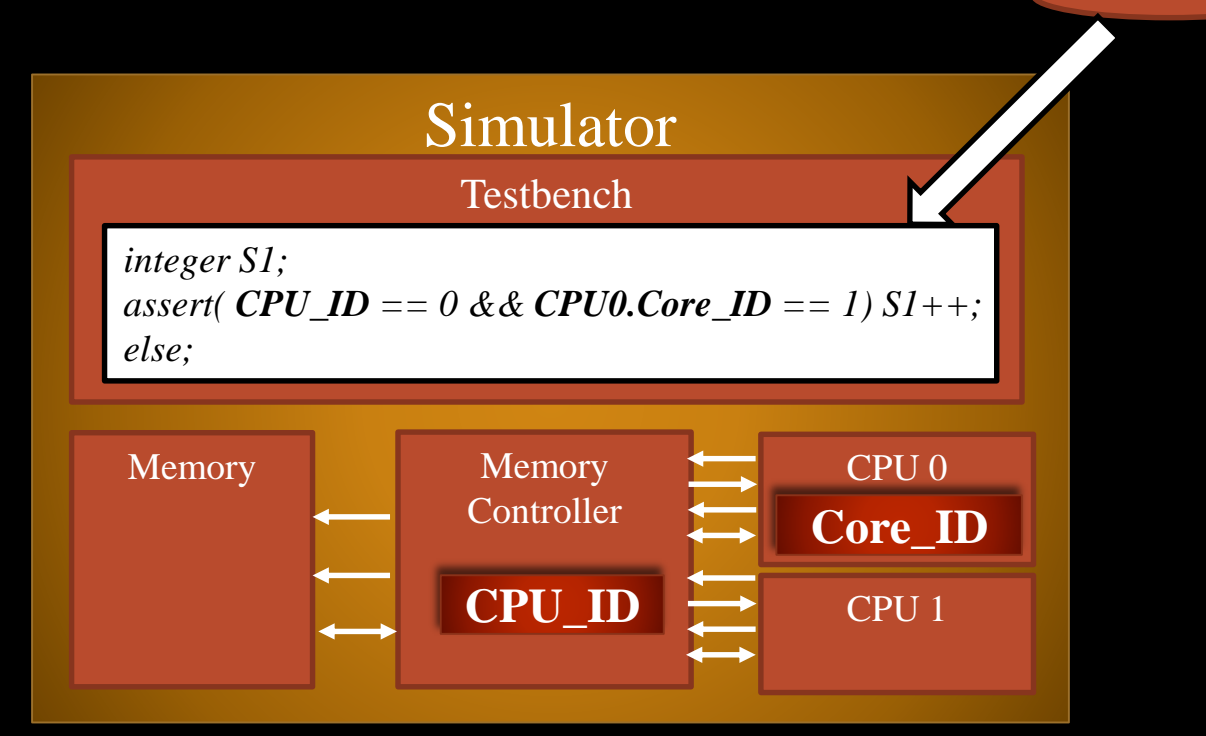

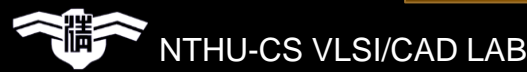

# **Emulated Coverage Assertion**

A coverage assertion for detecting the coverage event inside the emulator.

- Event: "Core 1 in CPU 0 successfully accesses memory"
- Assertion:  $E_{\text{L}}$  Cassert E1( CPU\_ID == 0 && CPU0. Core\_ID == 1);

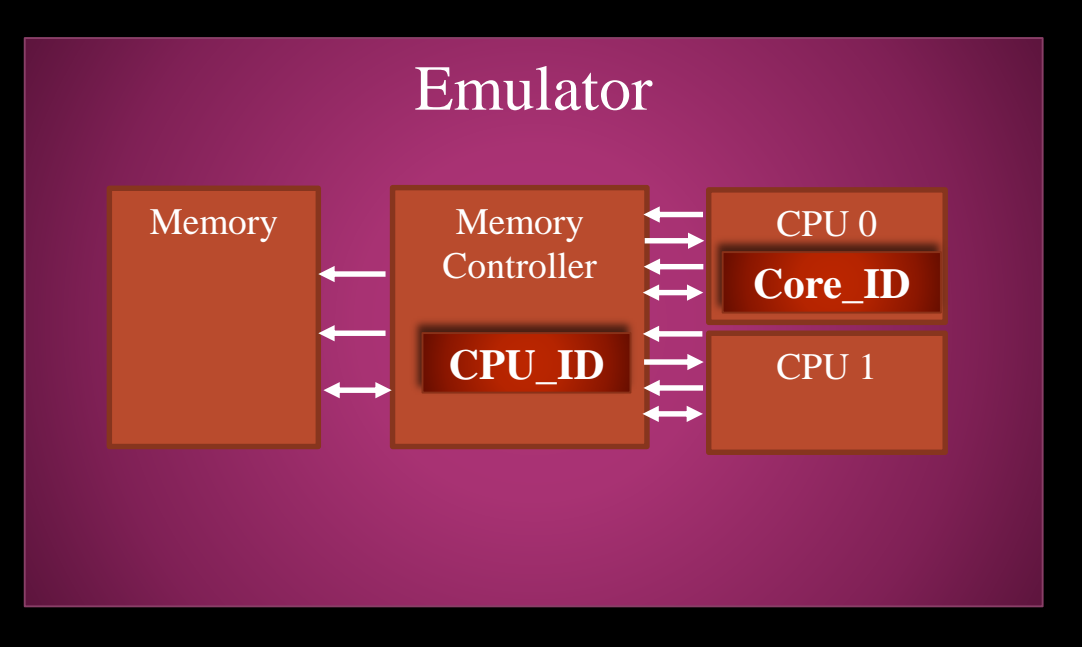

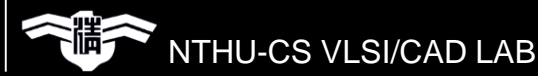

# **Impl. of Emulated Coverage Assertion**

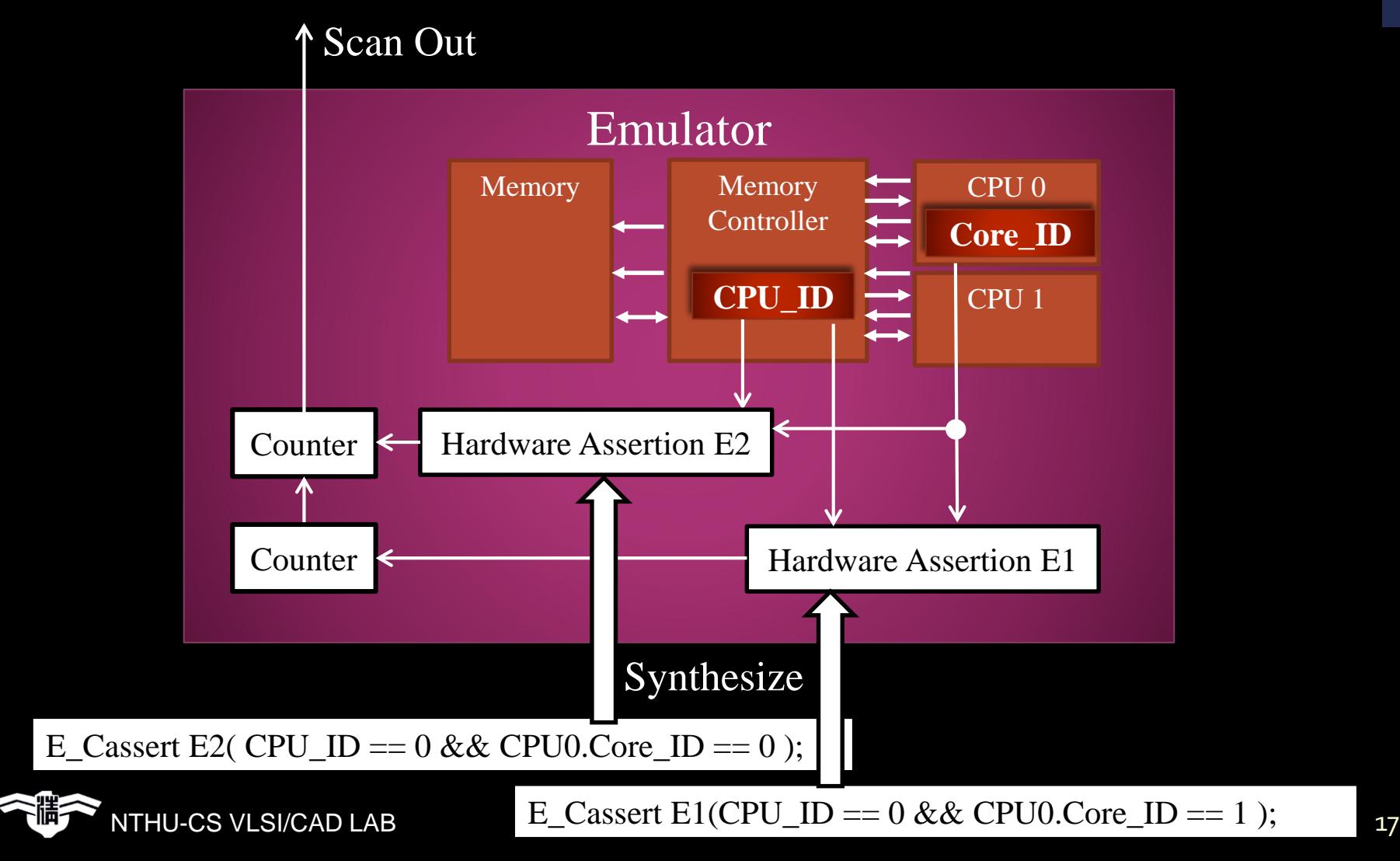

# **Hybrid Coverage Assertion**

■ Detect the coverage event composed of both simulated signals and emulated signals.

- Event: "Core 1 in CPU 0 successfully accesses memory"
- Assertion: H\_Cassert H1( CPU\_ID ==  $0$  && CPU0.Core\_ID == 1);

■ A hybrid coverage assertion is decomposed into

- Simulated coverage assertions
- Emulated coverage assertions
- Auxiliary signals

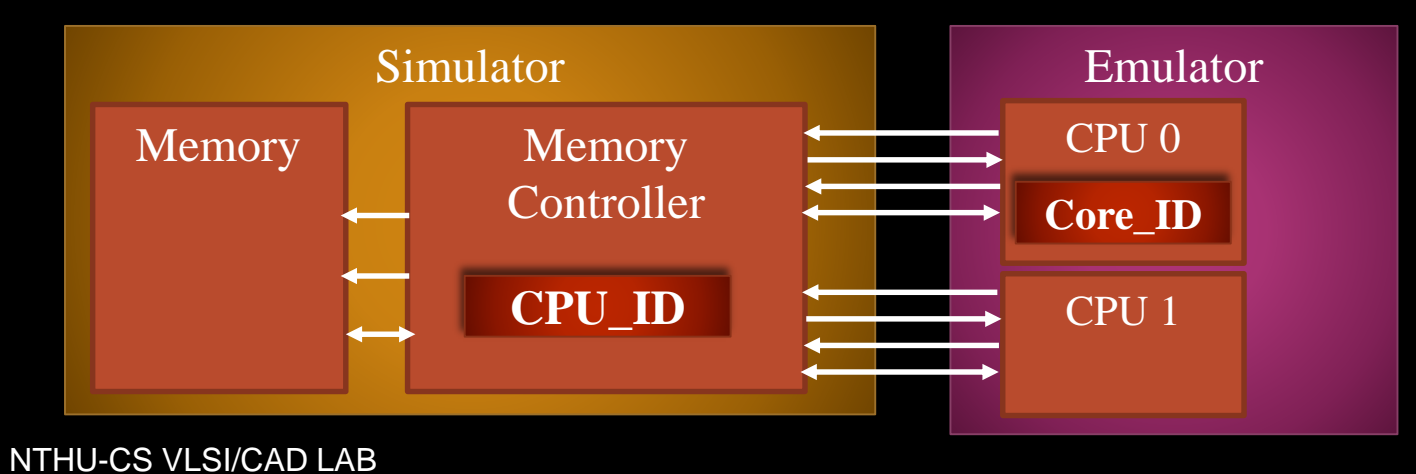

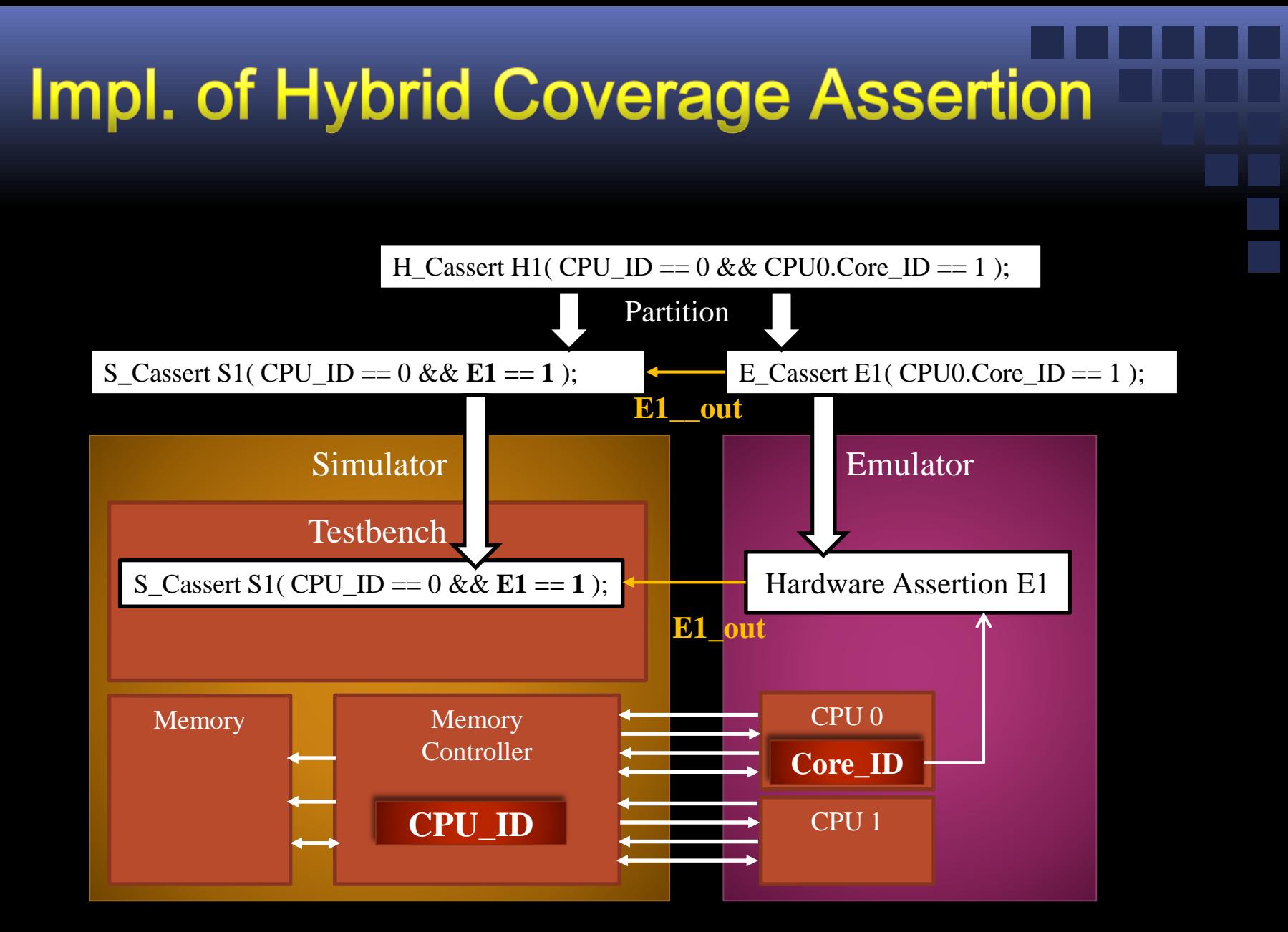

NTHU-CS VLSI/CAD LAB 19 (Different ways of implementation may lead to different overheads)

# **Outline**

### **■ Introduction**

- Coverage Analysis In a Hardware-Accelerated **Environment**
- **Optimization of Coverage Assertions**
- Experimental Results
- **Conclusions**

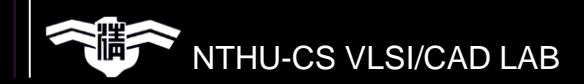

### **Overheads of Coverage Assertions**

- Hardware cost
- **Simulation time**
- Synchronization time

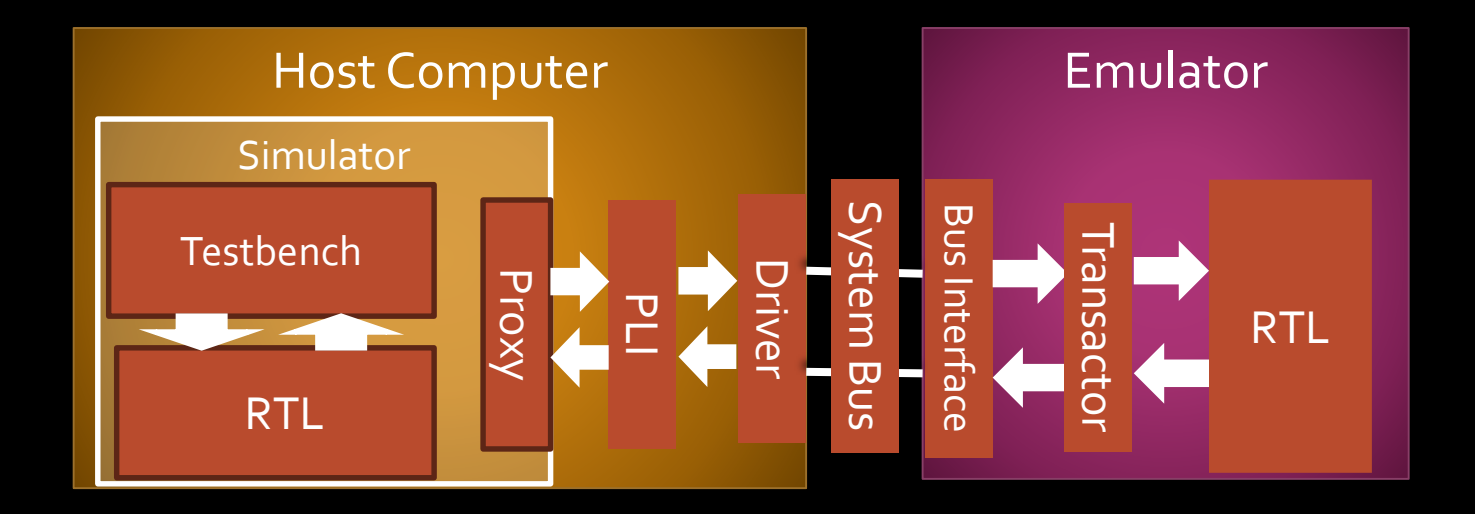

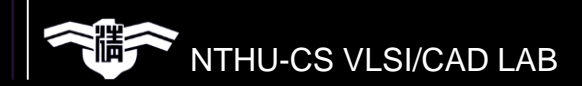

# **Problem Description**

#### ■ Problem Description

- Given: A set of coverage assertions
- Goal: Reduce the hardware and performance overheads caused by coverage assertions

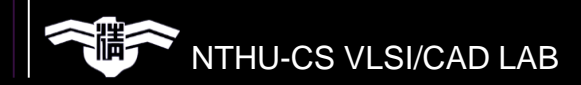

# **Optimization Flow**

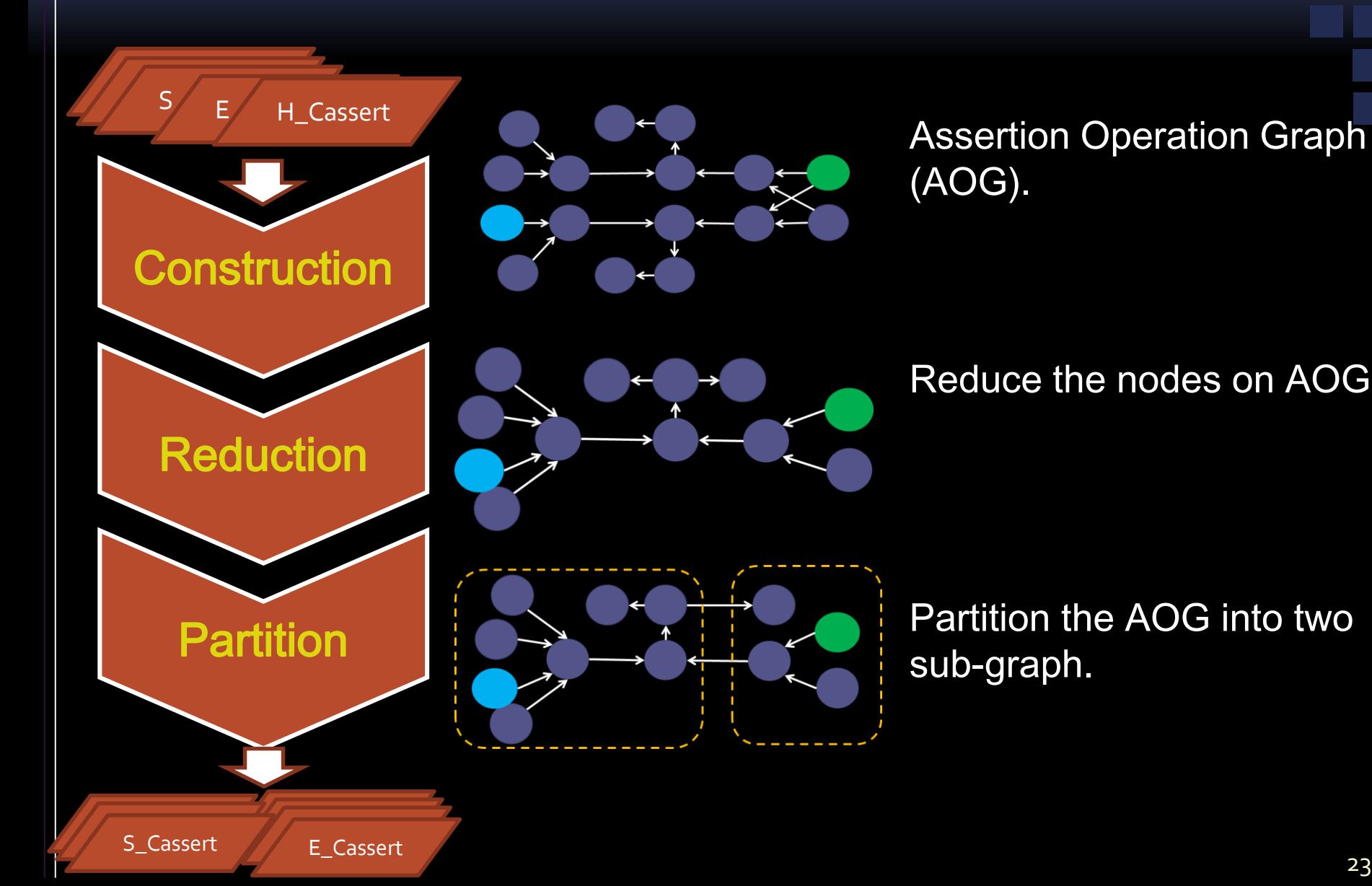

Assertion Operation Graph (AOG).

Reduce the nodes on AOG.

Partition the AOG into two sub-graph.

#### : operation perform in simulator **Emulated Node** : operation perform in emulator *Unassigned Node*: operation has not been assigned *Simulated Node*

Construction  $\rightarrow$  Reduction  $\rightarrow$  Partition

■ Weight of each edge: data width

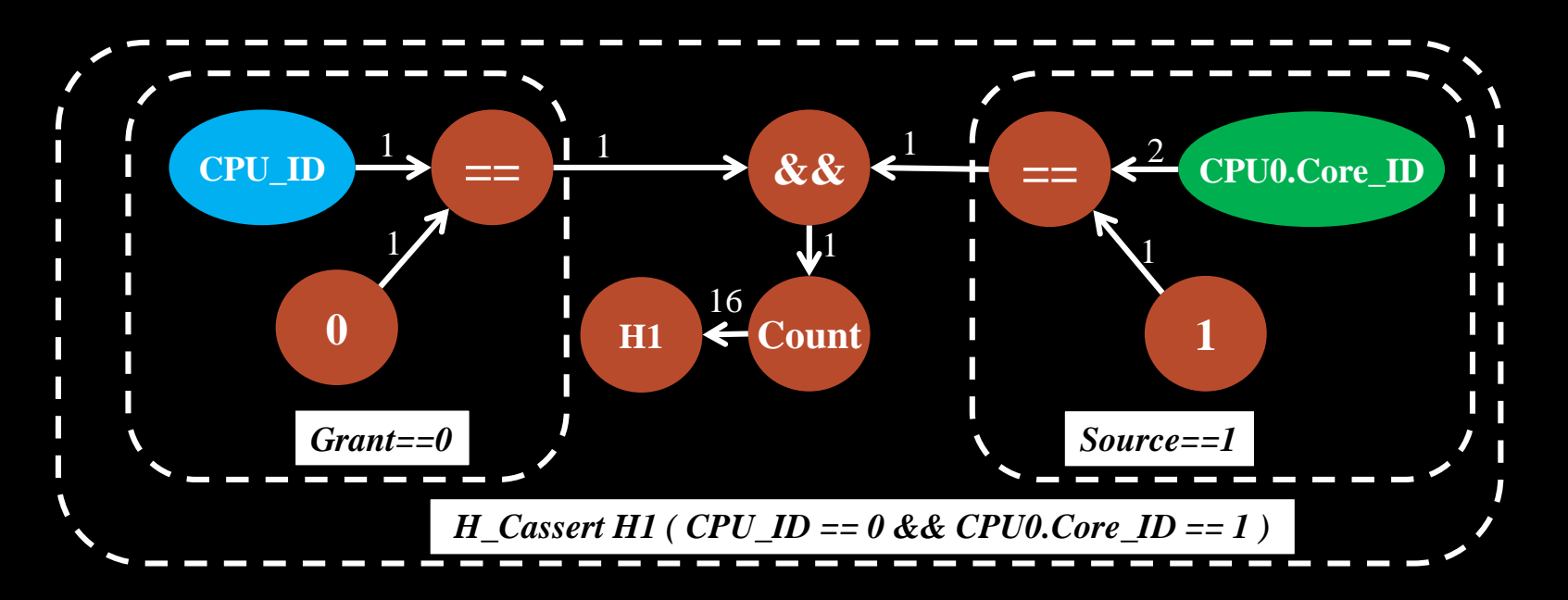

- An AOG is similar to a data flow graph. The optimization approaches on the data flow graph can be modified to apply on an AOG.
	- e.g. Common Sub-expression Elimination

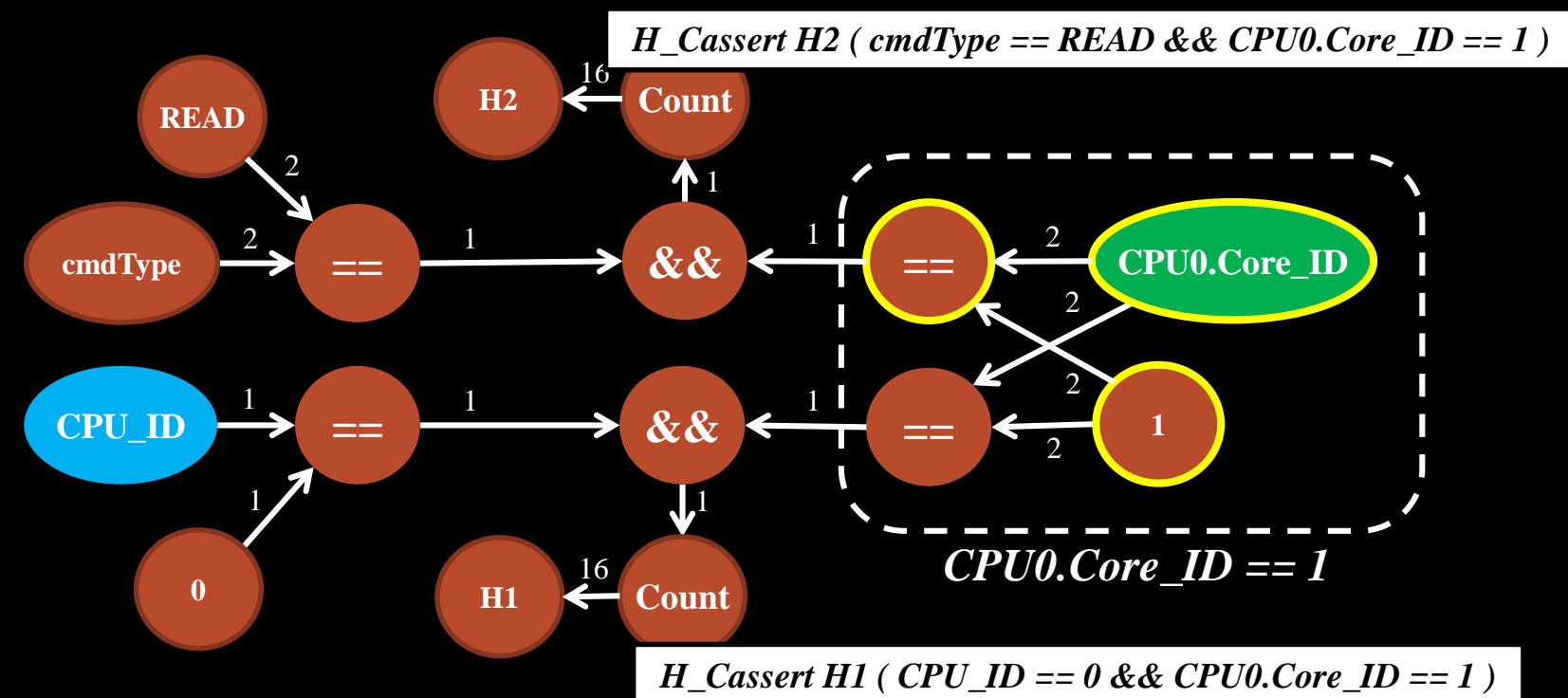

- An AOG is similar to a data flow graph. The optimization approaches on the data flow graph can be modified to apply on an AOG.
	- e.g. Common Sub-expression Elimination

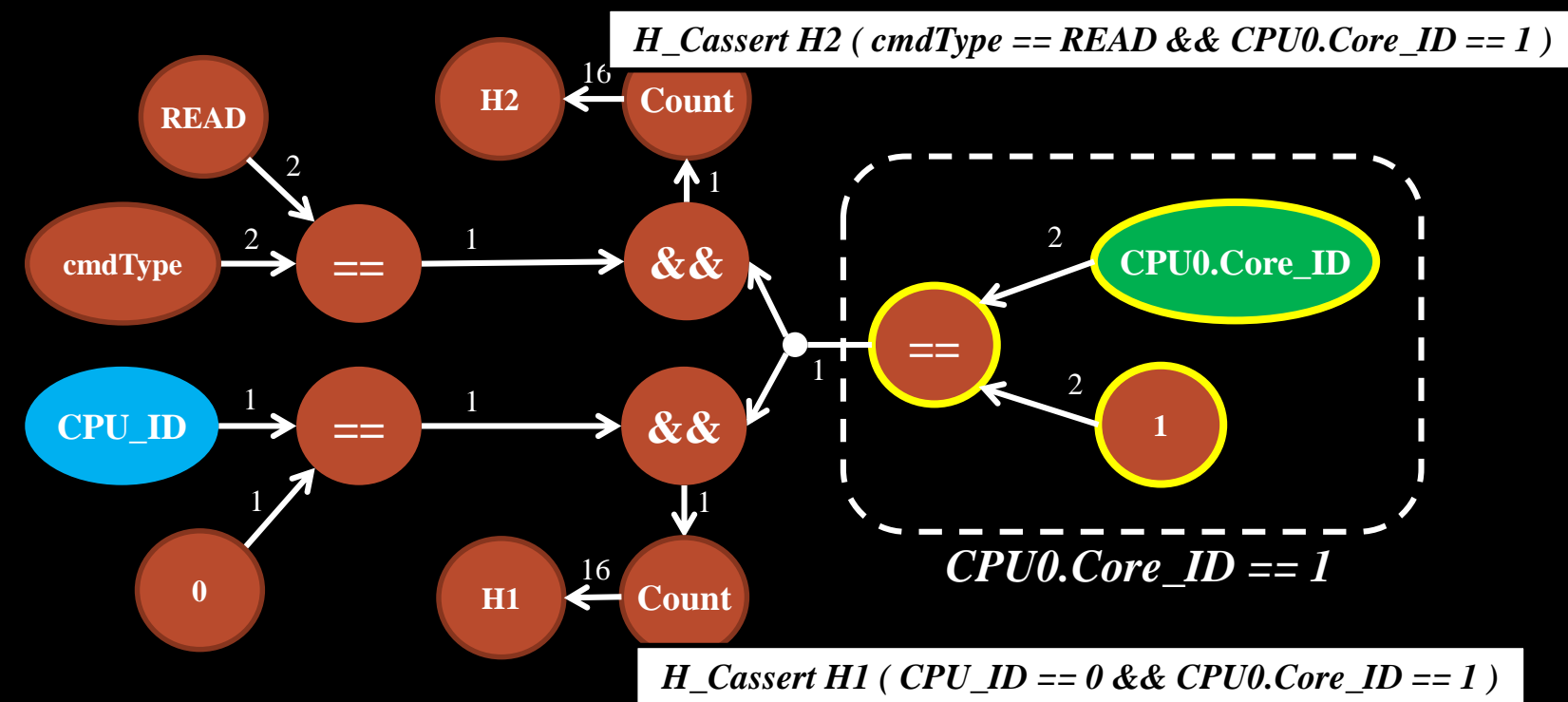

- All unsigned nodes need to be assigned either to a simulator or an emulator.
- Careless assignment of those nodes can lead to high hardware overhead in the emulator or high total CPU time.
- Since synchronization time is considered as the most consuming part of the total CPU time, our partition algorithm focuses on optimizing synchronization time.

- Different assignment results could lead to different synchronization overhead amounts.
- Our goal is to minimize the number of data bits needed for communication.

- This problem can be modeled as a constrained twoway partitioning problem.
- We first obtain an initial solution and then modify the Fiduccia–Mattheyses (FM) algorithm to solve this problem.

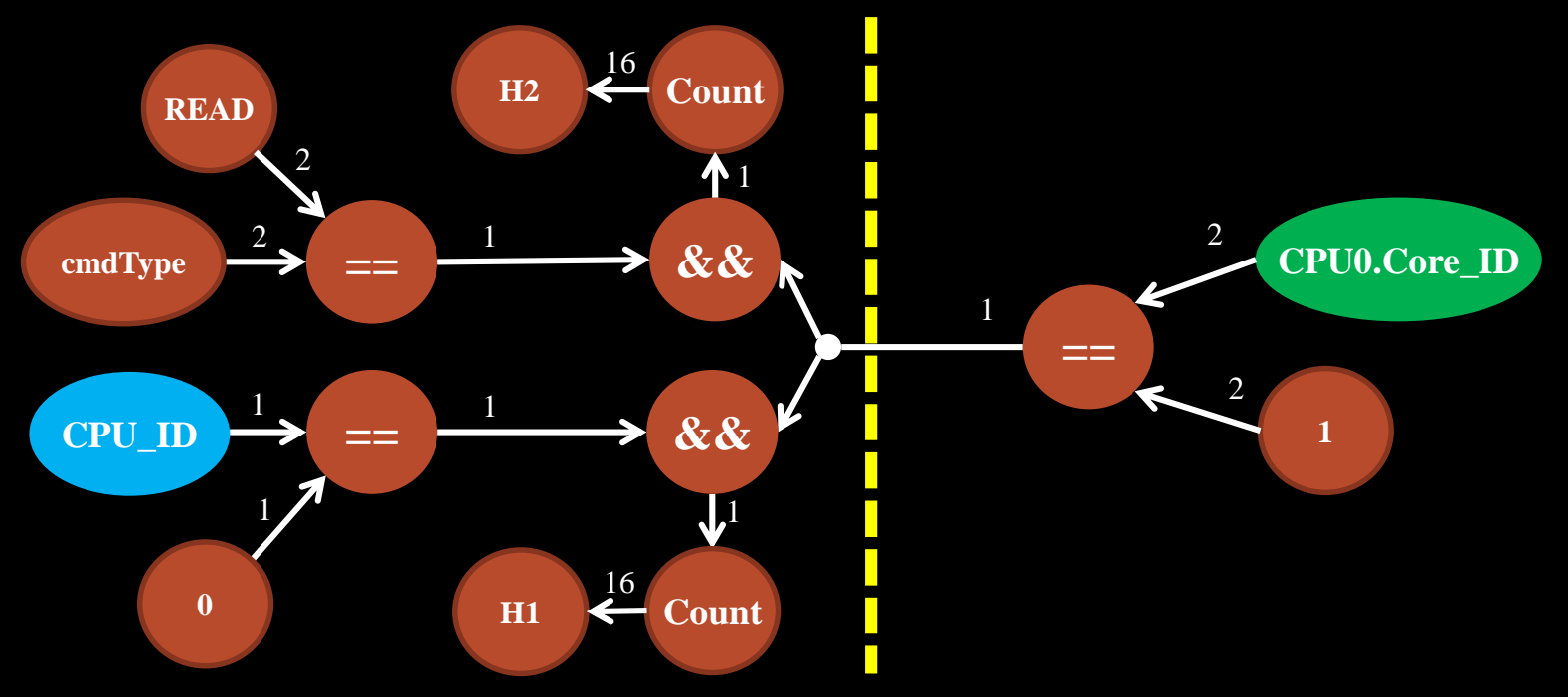

# **Outline**

### **■ Introduction**

- Coverage Analysis In a Hardware-Accelerated Environment
- **Optimization of Coverage Assertions**
- Experimental Results
- Conclusions

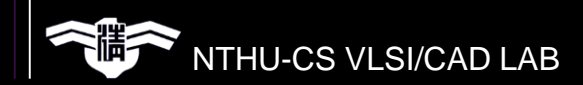

# **Environment Setting**

■ Hardware-accelerated platform

- Simulator: ISim simulator in Xilinx ISE
- Emulator: Vertex-6 FPGA emulator
- Interface: JTAG
- Adopted Design: *http://opencores.org/*
	- LCD Controller
	- ADPCM Encoder and Decoder
	- Deblocking Filter

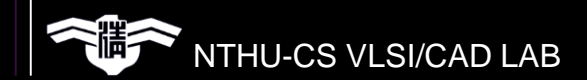

# **Generated Coverage Assertions**

#### Adopted coverage metrics:

- Cross-product coverage
- **Branch coverage**

#### ■ Numbers of coverage assertions:

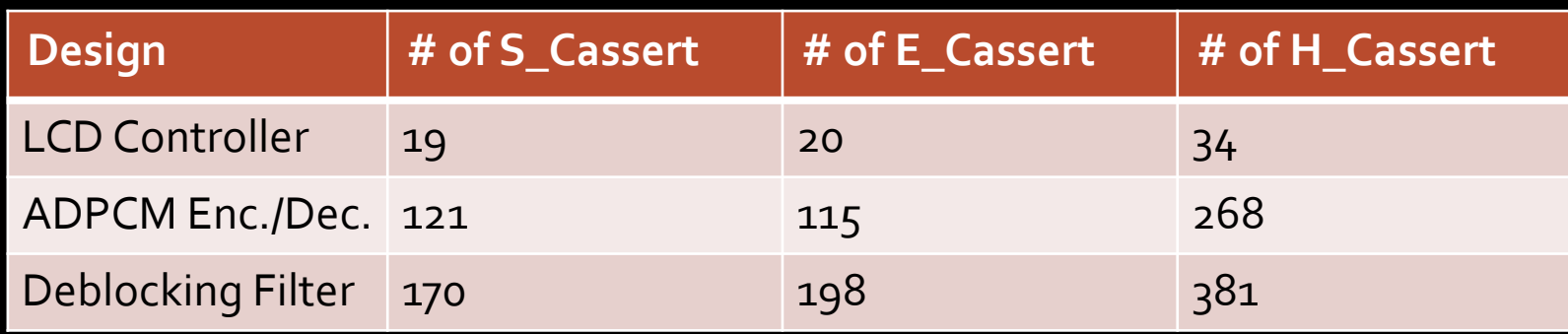

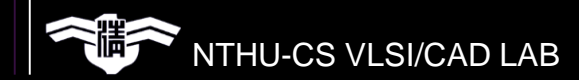

### **Area Reduction of Coverage Assertions**

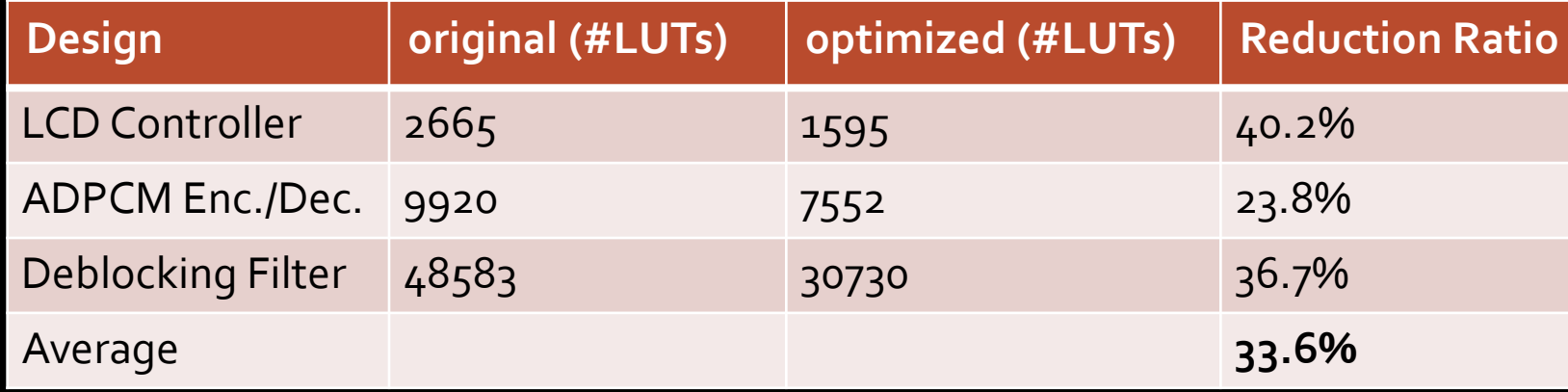

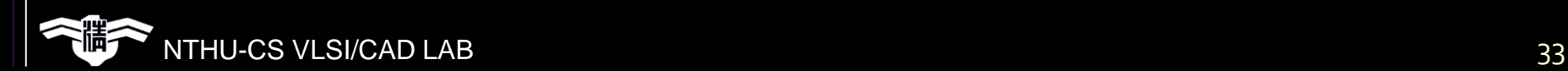

# **Outline**

### **■ Introduction**

- Coverage Analysis In a Hardware-Accelerated **Environment**
- **Optimization of Coverage Assertions**
- Experimental Results
- **Conclusions**

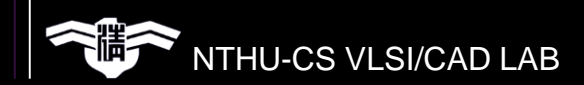

# **Conclusions**

■ To measure coverage in a hardware-accelerated environment, we propose using three types of coverage assertions.

■ In addition, an Assertion Operation Graph (AOG) and graph-based algorithms are proposed to optimize the overheads of coverage assertions.

 $\blacksquare$  The experimental results showed that we can analyze coverage metrics across a simulator and an emulator. Also, we achieved an encouraging reduction of overheads caused by coverage analysis.

**HU-CS VLSI/CAD LAB** 

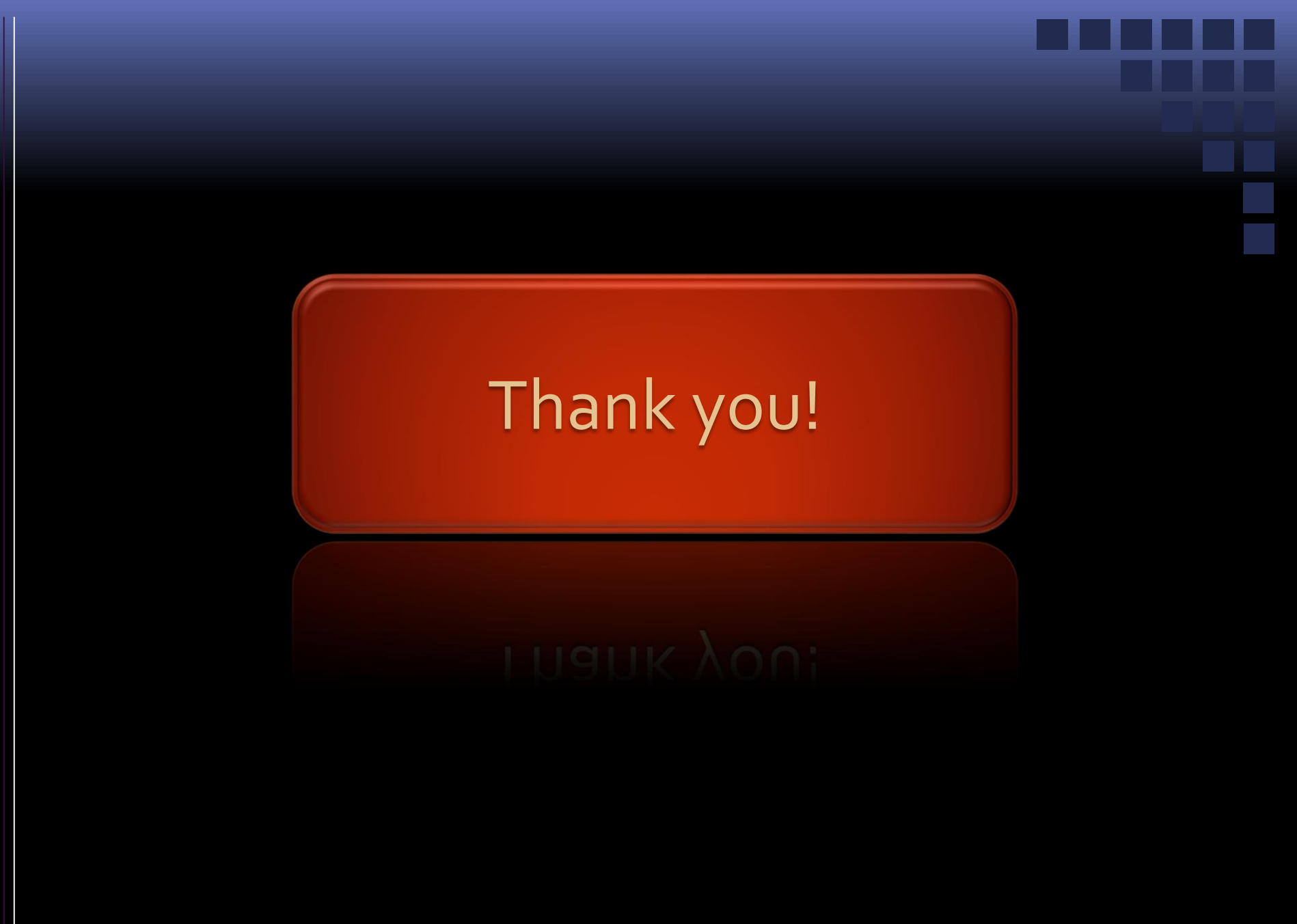

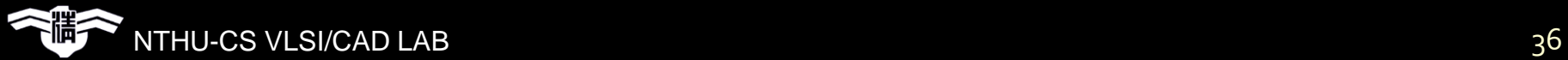